# Tradewind Logistics, Curaçao http://www.tca-charter.de Christian@tca-charter.de Tradewind ogistics delivering excellence worldwide http://www.tradewind.org office@tradewind.org

Special Cargo Charter TL0620-08/TL0621-08

### Introduction:

You can fly up to 1000 pipes (12 m long and 15.4 cm in diameter, 1390 kg each) from Rio de Janeiro to Luanda, Angola. This Charter is based on a real world Cargo-Charter flight.

### The Aircraft:

Only aircraft capable of loading these pipes are accepted for these flights, like the B747, or the AN124 or similar aircraft. Aircrafts that only can be laden from a side cargo door will not be able to take these loads – sorry for that.

## The Flights:

If you fly the normal Cargo Dispatch there should not be a ferry flight necessary. But if you only want to make these flights for the pipes you can make a ferry flight, from where your aircraft is positioned and log this flight as Line 0000. Otherwise these are the normal flights:

Flight TL0620-08 Rio de Janeiro (SBGL) to Luanda (FNLU)

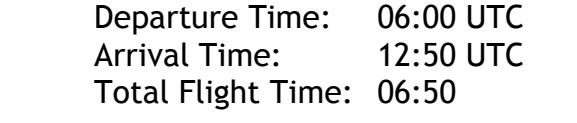

Flight TL0621-08 Luanda (FNLU) to Rio de Janeiro (SBGL)

 Departure Time: 18:15 UTC Arrival Time: 02:50 UTC Total Flight Time: 08:35

In addition you will find all the Flight Plans for use with FS2004 named TWL\*.pln in the download zip-file. These are Flight Plans for use with the default GPS. Copy the files into the directory, where you save your flights and open them within the Flight Planner once inside the Flight Simulator.

#### Flight Operation Center 2003 Files:

Flight Operation Center 2003 is a powerful Payware program for flight planning. If you don't call it your own just disregard the information:

Included in the zip-file are the files for use with FOC including all Flight Plans and the schedules. Extract them to the FOC main folder and load the schedule and calculate your flights. Edit the aircraft if necessary.

#### Flight planning files:

For the flight planning I have provided some additional files to make things easier for your flight planning.

#### Aircraft Loading files:

None necessary. Make sure you have a payload of about 75 tons, which would include some pallets or similar fitment for the pipes.

#### Route files:

Along with the Flight Planning files from above I have attached flight plans with the routing and calculating of the flights. These are of course old calculating as I did them some time ago.

#### Additional Scenery:

None

#### Reporting this flight:

Report this flight as you are used to with the new online flight reporting system, or via e-mail with a generated report from the offline reporter to ofr@tradewind.org.

#### Credits:

Rainer Labie for his support.